### **پژوهشهاي ژئومورفولوژي كمي، شماره ،4 بهار 1392 صص. 85-102**

# **پايش وضعيت بيابانزايي كوير حاج علي قلي (1987-2006)**

سيد حجت موسوي ٍّــ دانشجوي دكتراي ژئومورفولوژي، دانشگاه اصفهان عباسعلي ولي ـ استاديار گروه بيابانزدايي، دانشگاه كاشان مسعود معيري ـ دانشيار ژئومورفولوژي، دانشگاه اصفهان ابولفضل رنجبر ـ دانشيار گروه بيابانزدايي، دانشگاه كاشان

پذيرش مقاله: 1391/07/15 تأييد نهايي: 1392/01/20

### **چكيده**

**بيابانزايي يكي از خطرات زيستمحيطي است كه بخش عمدهاي از جهان را تحت تأثير خـود قرار داده و مجامع علمي بهطور گستردهاي در پي يافتن راه درمـان بـراي آن هسـتند. پـايش پويايي و علل بيابانزايي، براي ارائة دستوركارهاي مهم براي راهبردهاي كنترل بيابـانزايـي و برنامهريزي منطقي استفاده از زمين در مناطق خشك و نيمهخشك، ضروري است. هدف از اين پژوهش ارزيابي زماني ـ مكاني بيابانزايي و پايش تغييرات آن در بازه بيسـتسـاله (1987 - 2006) در حوضة كوير حاج علي قلي با استفاده از روشهاي دورسـنجي و سيسـتم اطلاعـات جغرافيايي است. براي اين امر، دادههاي ماهوارهاي سـنجده TM لندسـت5 (1987/6/14) و 7 (/8/29 2006) از طريق روشهاي تحليل مؤلفه مبنـا، تسـلدكپ و <sup>+</sup> لندست سنجنده ETM شاخصهاي شوري، تفاضل تصوير، طبقهبندي، ميانگينگيري هندسي و ارزيـابي دقـت، مـورد تجزيه و تحليل قرار گرفت. ارزيابي دقت روشهاي پايش تغييرات نشان مـيدهـد كـه روش تحليل مؤلفه مبنا با دقت كل 91/23 درصد و ضريب كاپا 0/92 و شاخص شوري (1) بـا دقـت كل 80 درصد و ضريب كاپا ،0/74 بهترتيب بيشترين و كمترين دقت را در تفكيك كلاسهـاي تغيير دارند. نتايج شناسايي وضعيت بيابانزايي حاكي از اين است كه تغييـرات گسـتردهاي در ويژگـيهـاي اكوژئومورفولـوژي پهنـة مطالعـاتي رخ داده اسـت، بـهگونـهاي كـه 748/099 كيلومترمربع از مساحت منطقه، تحت تأثير تغيير كاربري و كاهش توان اكولوژيك و بيولوژيـك قرار دارد. گسترش فضايي آنها بيشتر منطبق بر محدودههاي اطراف پلايا، مخروطهافكنـههـاي كالشور و چشمهعلي و مناطق شمال و شمال غربي كوير است. در مجموع پهنـة مطالعـاتي در معرض بيابانزايي با ريسك بالا قرار دارد.** 

ــــــــــــــــــــــــــــــــــــــــــــــــــــــــــــــــــــــــــــــــــــــــــــــــــــــــ

**كليدواژهها: پايش تغييرات، بيابانزايي، كوير حاج علي قلي، دور سنجي.** 

Email: hmousavi15@gmail.com 09196702813 :مسئول نويسنده∗

#### **<sup>1</sup> مقدمه**

مسائل زيستمحيطي و اتلاف منابع طبيعي، از دسته علل ايجاد راهكارهـاي مـديريت ريسـك و بحـران محـيط زيسـت هستند (مخدوم، 1378؛ موسوي و همكاران، 1391). روند روزافزون تخريب منابع در بسـياري از نقـاط جهـان، تهديـدي جدي براي بشريت است. بيابانزايي كه يكي از مظاهر اين تخريب است، اكثر كشورها را تحت تأثير قرار داده و سـومين چالش قرن بيستويكم معرفي شده است (زهتابيان و رفيعي امام: 1382). حدود 40 درصد از كرة زمين را مناطق خشـك و نيمهخشك در برگرفتهاند (1991 ,Eklundh and Deichmann (كه 70 درصد اين مناطق بر اساس مطالعـات انجـام شدة يونپ در سال ١٩٩٢، تحت تأثير معضل بيابان زايي قرار دارند ( Reynolds and Stafford Smith, 2002; Veron .(et al., 2006

بيابانزايي به تخريب زمين و كاهش قابليتهاي توليد معيشتي خـاك در منـاطق خشـك، نيمـهخشـك و خشـك نيمهمرطوب گفته ميشود كه اين پديده درنتيجهي عوامل گونـاگون، ازجملـه فعاليـتهـاي بشـر و تغييـرات اقليمـي رخ مي دهد (37 :UNEP, 1992; INCD, 1994; Qi et al., 2012). بهگفتهٔ ديگر، بيابان;ايي كاهش توان بـومشناسـي و زيستشناسي زمين بوده كه هم بهصورت طبيعي و هم مصنوعي رخ ميدهد (اكبري و همكاران، 1390). ايـن پديـده در كشور ايران كه داراي پتانسيل بالاي بيابانزايي است، از شدت فزايندهاي برخوردار اسـت. بنـابراين مقابلـه بـا آن از اهـم برنامههاي منطقهاي و ملي است. پايش تغييرات مناطقي كه با معضل بيابانزايي روبهرو بوده در بازههاي زمـاني مختلـف ميتواند نخستين گام در راستاي شناسايي اين مسئله، مقابله با آن و مدلسازيهاي بعدي براي شناخت رفتار بيابان باشد.

فرآيند شناخت تفاوتها در وضعيت يک شيء يا پديده با مشاهدهٔ آن در زمانهاي مختلف، پايش تغييرات<sup>۲</sup>نـام دارد (989 1989: ,Singh(. تشخيص بههنگام و دقيق تغييرات ويژگيهاي عوارض سطح زمين، پايـه و اسـاس بـراي درك بهتر روابط بين پديدههاي انساني و طبيعي براي مديريت بهتر و استفاده از منابع را فراهم ميآورد. بـهطـور كلـي، پـايش تغييرات، شامل استفاده از مجموعه دادههاي چند زمانه براي تجزيه و تحليل كمي اثرهاي موقتي يك پديده اسـت ( Lu .(et al., 2004: 2366

روشهاي متعددي براي پايش تغييرات محيطي بهكار گرفته ميشود كه از مهمترين آنها مـيتـوان بـه مشـاهده و ارزيابي، قضاوتهـاي كارشناسـانه (2003 ,Sonneveld (و اسـتفاده از روشهـاي سـنجش از دور و سيسـتم اطلاعـات .(Wessels et al. 2004; Jabbar and Zhou, 2011: 1) كرد اشاره جغرافيايي

از آنجايي كه رخداد بيابانزايي و پايش تغييرات آن در مقياسهاي وسيع زماني و مكـاني روي مـيدهـد، درنتيجـه روشهايي چون سنجش از راه دور و سيستم اطلاعات جغرافيايي، ميتوانند در راستاي شـناخت اوليـة منـاطق و ارزيـابي تغييرات بيابانزايي، همچون ابزاري سودمند براي دستيابي به اين مهم، مفيد واقع شوند.

ــــــــــــــــــــــــــــــــــــــــــــــــــــــــــــــــــــــــــــــــــــــــــــــــــــــــ

<sup>.1</sup> اين پژوهش برگرفته از پاياننامة دكتراي رشتة جغرافياي طبيعي گرايش ژئومورفولوژي است.

پژوهشگران بسياري به بررسي پايش و روند تغييرات محيطي اكوسيستمها و تخريب اراضي بـا اسـتفاده از تصـاوير ماهوارهاي و روش هاي سنجش از دور پرداختهاند. سوجاتا<sup>\</sup> و همكاران (۲۰۰۰) دادههاي ماهوارهاي MSS و TM لندست را براي پايش تخريب اراضي در منطقهٔ اوتارپرادش <sup>۱</sup> هند بهكار گرفتند و براساس تفسير بصري از تصـاوير چنـد زمانـهاي منطقه، تخريب زمين را ناشى از ورود آب شور و بهدنبال آن، شورشدن و قليايىشدن اراضى بيان كردند. آميسـا آرتـور <sup>۳</sup> و همكاران (2000) با استفاده از دادههاي ماهوارهاي سنجنده اسپات و تلفيق آنها با دادههـاي بيـوفيزيكي كيفيـت خـاك و دادههاي اجتماعي ـ اقتصادي، مانند شدت استفاده از زمين، تراكم جمعيـت و تشـديد كشـاورزي، بـه مطالعـه و ارزيـابي وضعيت تخريب زمين در ساحل آفريقا پرداختند.

هابودان (دهمكاران (٢٠٠٢) با استفاده از شاخص هاي توصيف رفتار و پاسخ طيفي پديـدههـا، الگوهـاي منطقـهاي تخريب زمين در حوضهٔ جواًدالنتين ° در جنوب شرقي اسپانيا را مورد مطالعه قرار داده و توزيع فضايي آنها را بهشكل نقشه ترسيم كردند.

فيلو و شيمابوكورا<sup>2</sup> (٢٠٠٢) سير تكاملي مناطق تخريبشدة ناشي از معادن طلا در ايالت رورايما<sup>٧</sup> برزيل را بر اساس روشهاي طبقهبندي تصاوير و مقايسه پس از طبقهبندي از طريق دادههاي چند زمانهاي TM مـورد پـايش قـرار داده و نتيجه را بهشكل نقشه ترسيم كردند. ثيام (2003) روش اعمال شاخص پوشش گياهي تفاضلي نرمال شـده روي تصـوير AVHRR و تركيب آن با بارندگي، نوع خاك، مناطق تحت تأثير انسان و بررسي دادههاي ميداني ر ا بـهكـار گرفـت تـا خطر تخريب اراضي در جنوب موريتاني را مورد مطالعه و ارزيابي قرار دهد.

كويين^ و همكاران (٢٠٠۴) روش هاي شناسايي تغييرات اكوسيستم را با استفاده از دادههاي چنـدطيفي و چندزمانـهٔ ماهوارهاي مورد مطالعه قرار داده و بيان كردند كه براي پايش تغييرات اكوسيستم، استفاده از تصاوير ماهوارهاي از كارايي بالايي برخوردار است.

جبّار و ژو<sup>۹</sup> (۲۰۱۱) با استفاده از روشهای سنجش از دور و سیستم اطلاعات جغرافیایی به پـایش تغییـرات اکـو ـ محيطي استان بصره در جنوب عراق در بازه زماني 1990-2003 پرداخته و فرآيندهاي بيابانزايـي، شـوري، شهرنشـيني، تخريب پوشش گياهي و نابودي تالابها را عوامل تخريب اكو ـ محيطي منطقه شناسايي كردند.

وانلي `` و همكاران (٢٠١٢) بـا اسـتفاده از تصـاوير مـاهوارهاي  $\rm{TM}$  و  $\rm{ETM}^+$  و روش $\rm{a}$ عي دورسـنجي و سيسـتم اطلاعات جغرافيايي، تغييرات محيطي بخشءاي شمالي استان شاآنكسي<sup>٬٬</sup> در كشور چين را مورد بررسي قرار داده و بيان

ــــــــــــــــــــــــــــــــــــــــــــــــــــــــــــــــــــــــــــــــــــــــــــــــــــــــ

- 3. Amissah-Arthur
- 4. Haboudane
- 5. Guadalentin
- 6. Almeida-Filho and Shimabukuro
- 7. Roraima
- 8. Coppin
- 9. Jabbar and Zhou
- 10. Yanli
- 11. Shaanxi

<sup>1.</sup> Sujatha

<sup>2.</sup> Uttar Pradesh

داشتند كه منطقة مطالعاتي با 28/4درصد تغييرات محيطي شديد، 34/2درصد تغييـرات محيطـي متوسـط و 37/4درصـد تغييرات محيطي كم، در معرض تغييرات محيطي با ريسك بالا قرار دارد.

ال(واشده` (٢٠١٢) براي مطالعات محيطي مناطق شرق اُردن، به بررسي پايش تغييرات براسـاس شـاخص پوشـش گياهي نرمال شده با استفاده از تصاوير ماهوارهاي لندست در بازه زماني 1983-2004 ميپـردازد. وي بيـان مـيدارد كـه كارايي اين روش در شناسايي تغييرات مناطق تخريبشده، بهواسطة افـزايش شـوري درنتيجـة مكـش بـيرويـه آبهـاي زيرزميني، مفيد است.

اکبري (١٣٨٢) با استفاده از تصاوير ماهوارهاي TM و +ETM سال19 ماي ١٩٩٠ و ٢٠٠١، به ارزيـابي و طبقــهبنـدي بيابانزدايي در مناطق خشك شمال اصفهان پرداخته و به اين نتيجه رسيدند كه اين منطقه 35درصد با بيابانزايي طبيعي و 65 درصد با بيابانزايي انساني روبهرو است. علويپناه و همكاران (1383) وضعيت بيابانزايي و تغييرات اراضي پلايـاي دامغان را با استفاده از دادههاي ماهوارهاي چندزمانه مورد بررسي قرار داده و روند بيابانزايي اين منطقه را روبـهرشـد (41 درصد در سالهاي 1977 تا 1988 و 69 درصد در سالهاي 1988 تا 2000) بيان كردهاند.

آرخي و نيازي (1389) با استفاده از تصاوير ماهوارهاي لندست به پايش تغييرات حوضة درهشهر استان ايلام در بـازه زماني 1988 و 2001 پرداخته و بيان داشتند كه شاخص پوشش گياهي تفاضلي نرمالشده بيشترين دقت و نسـبتگيـري باند قرمز، كمترين دقت را در پايش تغييرات كاربري اراضي و پوشش گياهي منطقه دارد.

با توجه به بررسيهاي انجام شده، لزوم مطالعة پايش وضعيت بيابانزايي حوضة كوير حاج علي قلـي كـه در گـروه مناطق متأثر از اين معضل است، مشخص ميشود. بنابراين هدف از اين پژوهش، شناسايي مناطق مبتلا به بيابانزايـي و پايش تغييرات آن در بازه زماني بيستساله (1987-2006) در حوضـة كـوير حـاج علـي قلـي بـا اسـتفاده از روشهـاي دورسنجي و سيستم اطلاعات جغرافيايي است. درنتيجه، فرضيهها بيشتر بر شناخت اوليه و نوع تغييرات مناطقي متمركـز شده است كه با مشكل كاهش توان بومشناختي و زيستشناسي روبهرو هستند.

#### **محدودة منطقة مورد مطالعه**

حوضة كوير حاج علي قلي با مساحتي برابر با 18070/819 كيلومترمربع كوچكترين آبخيز ايران است و در فرورفتگي بين ارتفاعات البرز با ارتفاع 3750 متر و هورست ترود ـ چاه شيرين با ارتفاع 2319 متر قرار گرفتـه اسـت كـه آن را از كـوير نمك جدا ميكند (كرينسلي، :1381 72). موقعيت حوضة كوير حاج علي قلي در جنوب رشتهكـوه البـرز و همجـواري بـا دشتهاي خشك ايران مركزي، دوري از مراكز رطوبتي، عدم نفوذ تودههاي بارانزا، جهت و امتداد رشتهكوههاي مجـاور و بادهاي خشك محلي، اين منطقه را در رديف نواحي با اقليم خشك قرار داده است. اين منطقه از نظر سياسي در استان سمنان واقعشده و در موقعيت جغرافيايي ۵۳ْ و '۱۵ تا ۵۶ طول شرقي و ۳۵ْ و '۱۵ تا ۳۷ْ عرض شمالي گسترده شده است (شكل 1).

ــــــــــــــــــــــــــــــــــــــــــــــــــــــــــــــــــــــــــــــــــــــــــــــــــــــــ

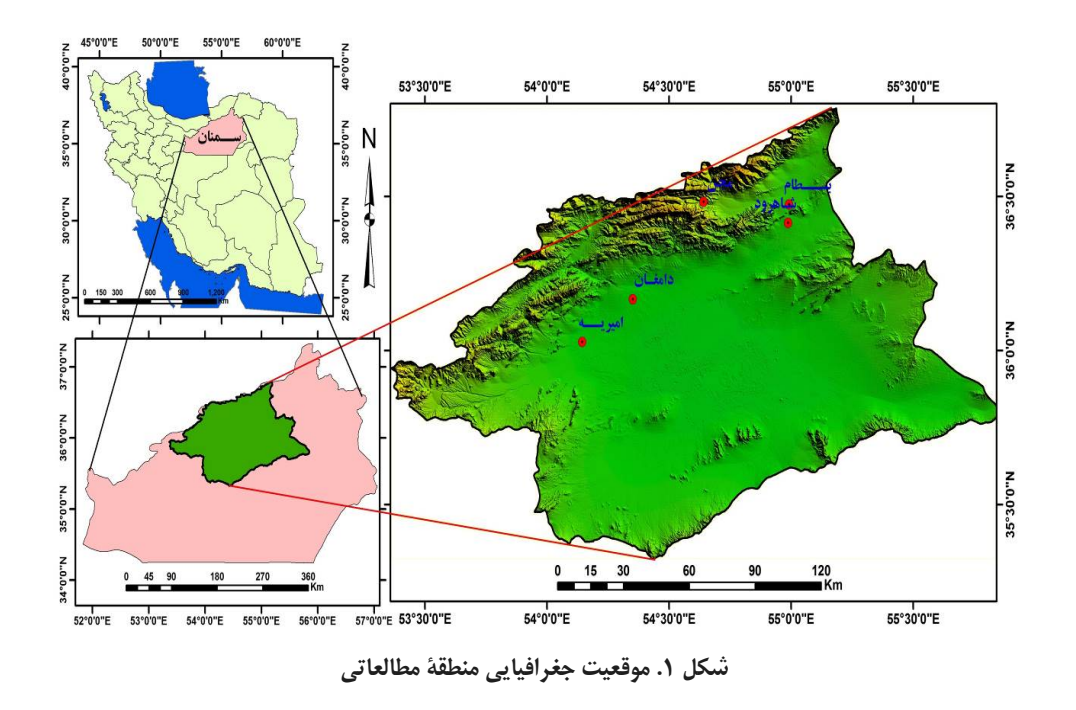

## **مواد و روشها**

بهطور كلي روشهاي پايش تغييرات به هفت گروه بخشبندي ميشوند: جبري، تبديل يا تراديسي، طبقهبندي، مدلهاي پيشرفته، سيستم اطلاعات جغرافيايي، تحليلهاي بصري و ديگر ديدگاهها (2370 2004: .,al et Lu(. تفاضـل تصـوير، نسبتگيري تصوير، تفاضل شاخص پوشش گياهي و تحليل برداري تغييرات، رايجترين روشهاي جبري پـايش تغييـرات هستند. در بخش تراديسي، روشهاي تحليل مؤلفه مبنا و تسلدكپ معمولتـرين روشهـاي تبـديلي هسـتند. در بخـش طبقهبندي نيز تطبيق طبقهبندي، تحليل تلفيقي زماني ـ طيفي و شبكههاي عصب مصنوعي متداولترين روشها هستند (9 2012: ,Aldossary(. در اين پژوهش براي پايش تغييرات بيابانزايي حوضـة كـوير حـاج علـي قلـي، از روشهـاي تراديسي، تبديل تصوير، نسبتگيري، تحليل مؤلفه مبنا، تسلدكپ، تفاضل شاخصهاي شوري و طبقهبندي استفاده شـده است.

دادههاي مورد استفاده در اين پژوهش براي ارزيابي و پايش روند بيابانزايي كوير حاج علي قلـي، شـامل دادههـاي ماهوارهای لندست ۵، سنجنده TM، مسیرهای ۱۶۲ و ۱۶۳، ردیف ۳۷، مورخ ۱۹۸۷/۶/۱۴ و لندست ۷، سـنجنده  $\pm$ TM مسيرهاي ١۶۲ و ١۶٣، رديف ٣۵، در تاريخ ١٨/٢٩ ٢٠٠۶، نقشهٔ توپوگرافي مقياس ١:۵٠٠٠٠ سازمان جغرافيايي نيروهاي مسلح و مدل ارتفاعي رقومي ايران است. براي تجزيه و تحليل دادهها نيز، از نرمافزارهاي 4.5 ENVI، 8.3 ERDAS و 10 GIS Arc بهره گرفته شده است.

در ادامه روش انجام كار بيان ميشود. ابتدا گسترة مطالعاتي با استفاده از مدل ارتفاعي رقـومي ايـران و نقشـههـاي توپوگرافي ۱:۵۰۰۰۰ مورد شناسايي قرار گرفت و تعيين حدود شد. سپس تصاوير TM و +ETM منطقـه در بـازه زمـاني بيستسـاله (1987-2006) تهيـه شـد. گـام نخسـت پـيشپـردازش تصـاوير، شـامل تصـحيحات خطاهـاي هندسـي و راديومتريك، بهدست سازمانهاي مربوطه انجام گرفت و با ارزيابي مجدد، مشخص شد كه از دقت بسيار بالايي برخوردار است. در بخش پردازش تصاوير، روشهاي تحليل مؤلفه مبنا، تسلدكپ و شاخصهاي شـوري، ابتـدا روي تصـاوير سـال 1987 و سپس روي تصاوير سال 2006 اعمال شد و نتايج حاصله نيز از طريق روش تفاضل تصوير (در ايـن روش ارزش عددي هر پيكسل در تاريخ اول بهصورت متناظر از تاريخ دوم تفريق ميشود) بهدست آمد. در مراحل بعـد تصـاوير منـتج شده نيز از طريق روش طبقهبندي نظارتشده، مورد كلاسبندي قرار گرفت و روند تغييرات تعيين شد. براي تعيـين حـد آستانة تغييرات، از روش آماري انحراف معيار ،±1 ،±1/5 ±2 و ... از ميانگين، استفاده شده اسـت. ازآنجـايي كـه هـدف پايش تغييرات بيابانزايي است، دو كلاس عمده براي طبقهبندي در نظر گرفته شد. كلاس نخسـت، طبقـة بـدون تغييـر است و مناطقي را شامل ميشود كه در بازه زماني مورد مطالعه هيچگونه تغييري، چه از نظـر شـوري و چـه از نظـر نـوع كاربري از خود نشان ندادهاند. كلاس نوع دوم، طبقة تغييرات افزايشي اسـت كـه ايـن تغييـرات در نقشـههـاي شـوري، دربردارنده افزايش نمك سطحي خاك و در نقشههاي تحليل مؤلفه مبنا و تسلدكپ، دربردارنده تغييرات كاربري در جهت تخريب زمين است. براي ارزيابي دقت طبقهبندي، مقدار ضرايب دقت كل، ضريب كاپا، دقت توليدكننده و دقت كاربر نيز محاسبه و گزارش شد. در پايان، نقشة نهايي پايش مناطق بيابانزايي محـدودة مطالعـاتي بـا اسـتفاده از ميـانگينگيـري هندسي (بهدستآوردن ريشه n اُم تصاوير منتج از اعمال روشها) محاسبه و گزارش شد. شـكل شـماره ،2 رونـد اجـراي پژوهش را نمايش ميدهد.

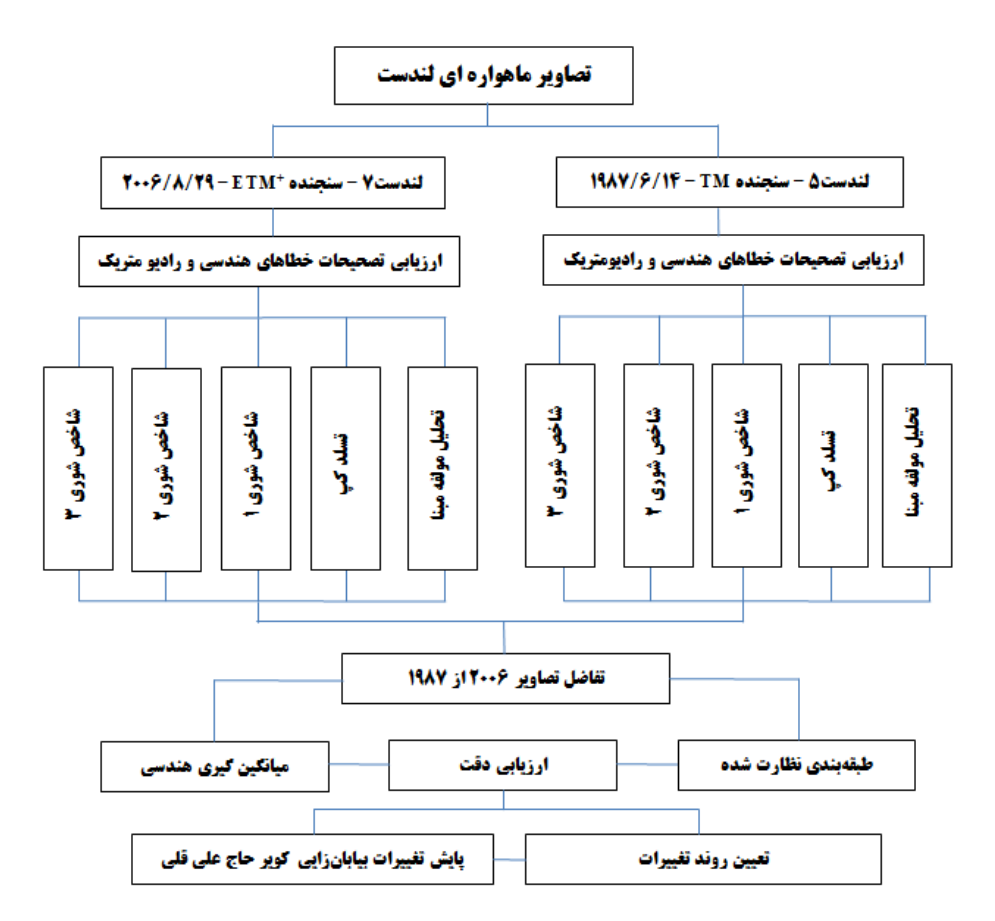

**شكل .2 روند اجراي انجام پژوهش** 

### **ش هاي پژوهش يافتهه**

چهار مرحلهٔ اصلی برای پایش تغییرات منابع محیطی وجود دارد که عبارتند از: شناسایی تغییرات چنانچه روی داده باشـد، طبقهبندى، محاسبهٔ مقـدار و تحليـل الگـوى فضـايي تغييـرات (MacLeod and Congalton, 1998: 207). در ايـن پژوهش برای پايش تغييرات بيابانزايـي حوضـهٔ كـوير حـاج علـي قلـي از روشهـای تحليـل مؤلفـه مبنـا، تسـلدكپ و شاخصهای شوری برای شناسایی تفاضل تصویر، طبقهبندی و ارزیابی دقت در ارائهٔ نتایج و میانگین *گ*یری هندسی بـرای ارائهٔ نقشه نهایی بیابانزایی بهره گرفته شده است.

تحليل مؤلفه مبنا` يكى از روشهاى آشكارسازى تصاوير ماهوارهاى براى استخراج اطلاعات طيفى و از بـينبـردن دادههای تکراری بازتابشی است. اين روش همبستگی بين باندها را مشخص کرده و واريانس موجود بين دادههای اوليـه را به حداقل میرساند (رسولی، ۱۳۸۷). در واقع تحلیل مؤلفه مبنا، یک روش آماری و ریاضی است که برای فشردهسازی دادهها و بهبود كيفيت بصرى تصوير در مورد دادههاى چندزمانهاى با هدف كشف تغييرات پوشش زمين و كاربرى اراضى بهكار گرفته ميشود (Anyamba and Eastman, 1996: 2533). نتايج حاصل از اِعمال روش تحليل مؤلفه مبنــا روى تصاوير پهنهٔ مطالعاتي در شكلهاي شماره ۳ و ۴، نتيجهٔ تفاضل دو نقشه و نوع تغييرات در شكل شـماره ۵ و معيارهـاي ارزيابي دقت در جدول شماره ۱ ارائه شده است.

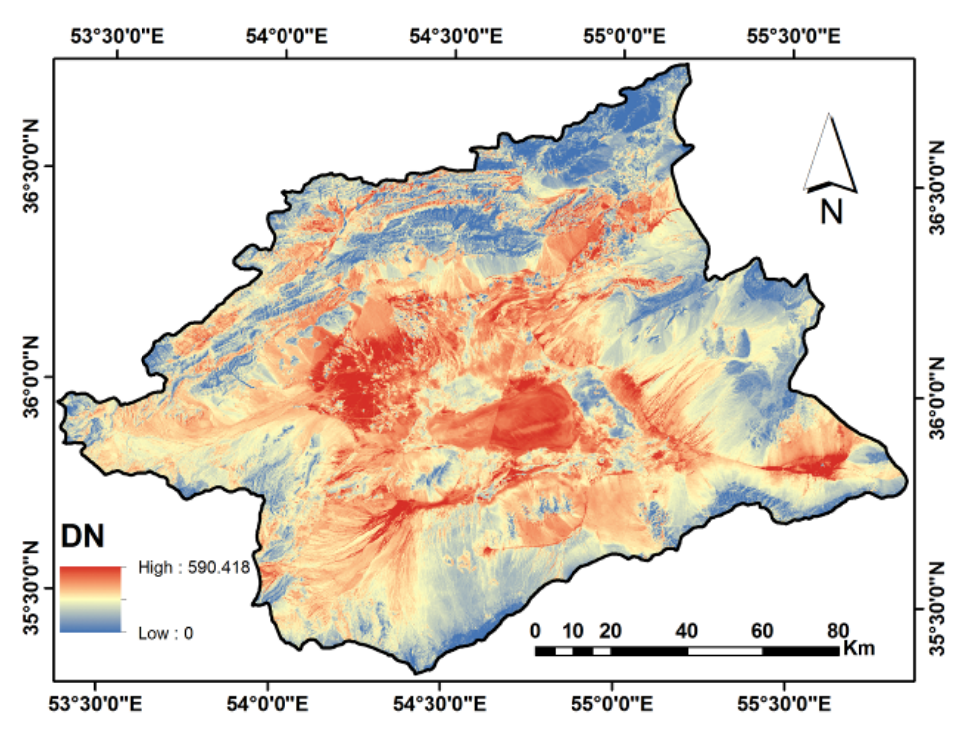

**صوير سال 1987 ليل مؤلفه مبنا تص شكل .3 نقشة تحل ش**

ـــــــــــــــ

ـــــــــــــــ

ــــــــــــــ

ــــــــــــــ

ـــــــ

ــــــــــــــ

ــــــــــــــ

ــــــــــــــ

ــــــ

<sup>1.</sup> Principal Components Analysis (PCA)

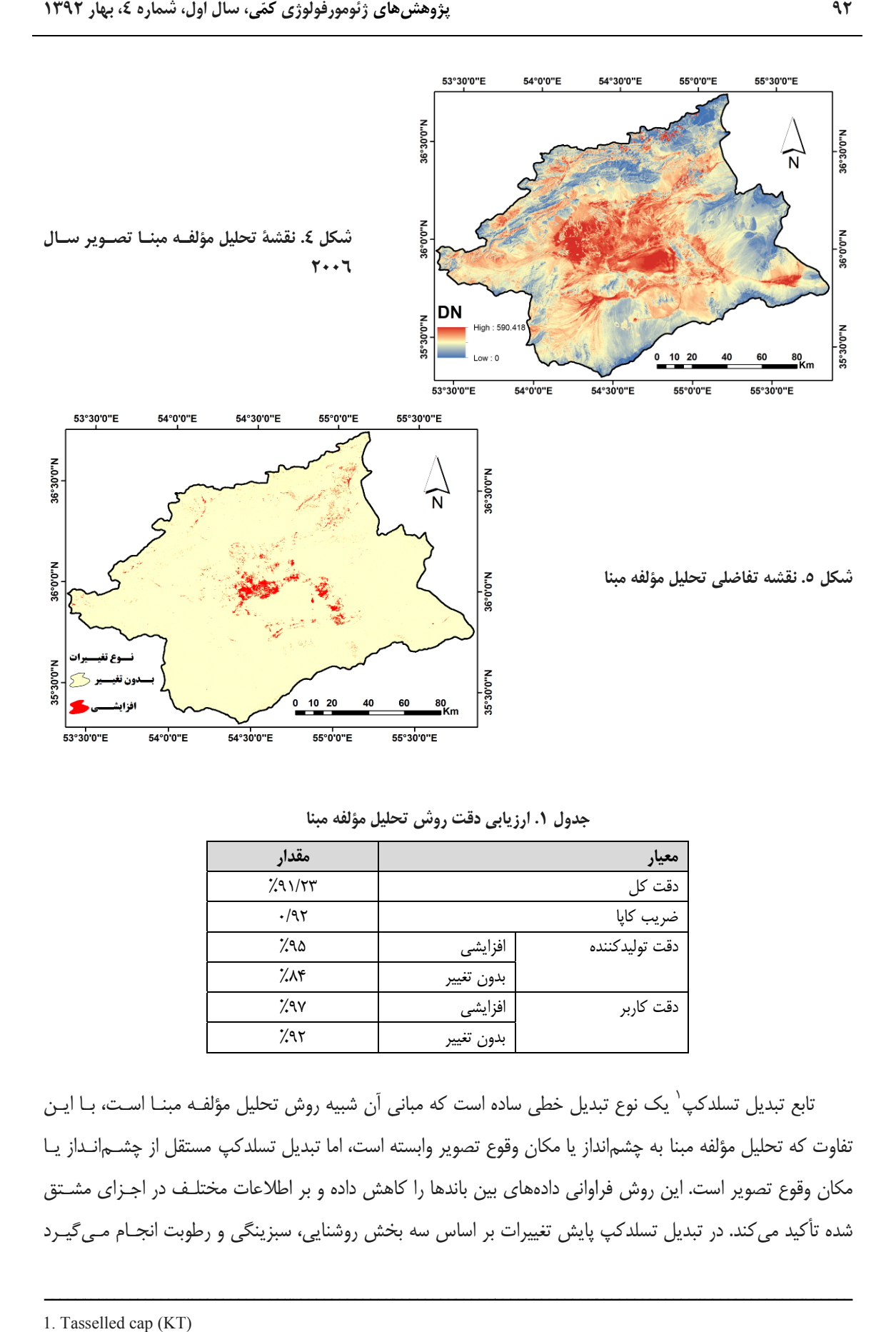

| مقدار              |            | معيار          |
|--------------------|------------|----------------|
| 291/57             |            | دقت کل         |
| .797               |            | ضريب كاپا      |
| ۷۹۵٪               | افزايشى    | دقت توليدكننده |
| $\gamma_{\Lambda}$ | بدون تغيير |                |
| 7.۹۷               | افزايشى    | دقت كاربر      |
| 7.9۲               | بدون تغيير |                |

**حليل مؤلفه مبنا ي دقت روش تح جدول .1 ارزيابي**

تابع تبديل تسلدكپ<sup>٬</sup> يک نوع تبديل خطى ساده است که مبانى آن شبيه روش تحليل مؤلفـه مبنــا اسـت، بــا ايــن تفاوت كه تحليل مؤلفه مبنا به چشم|نداز يا مكان وقوع تصوير وابسته است، اما تبديل تسلدكپ مستقل از چشــم|نــداز يــا مكان وقوع تصوير است. اين روش فراوانى دادههاى بين باندها را كاهش داده و بر اطلاعات مختلـف در اجـزاى مشــتق شده تأكيد مي كند. در تبديل تسلدكپ پايش تغييرات بر اساس سه بخش روشنايي، سبزينگي و رطوبت انجـام مـي5يــرد

ـــــــــــــــ

ـــــــــــــــ

ــــــــــــــ

ــــــــــــــ

ـــــــ

ــــــــــــــ

ــــــــــــــ

ــــــــــــــ

ــــــ

(Lu et al., 2004: 2374). نتايج حاصل از اِعمال تابع تبديل تسلدكپ روى تصاوير منطقهٔ مطالعاتى در اشكال شماره ۶ و ۷، نتيجهٔ تفاضل دو نقشه و نوع تغييرات آن در شكل شماره ۸ و معيارهاى ارزيابى دقـت در جـدول شـماره ۲ مشــاهده مىشود.

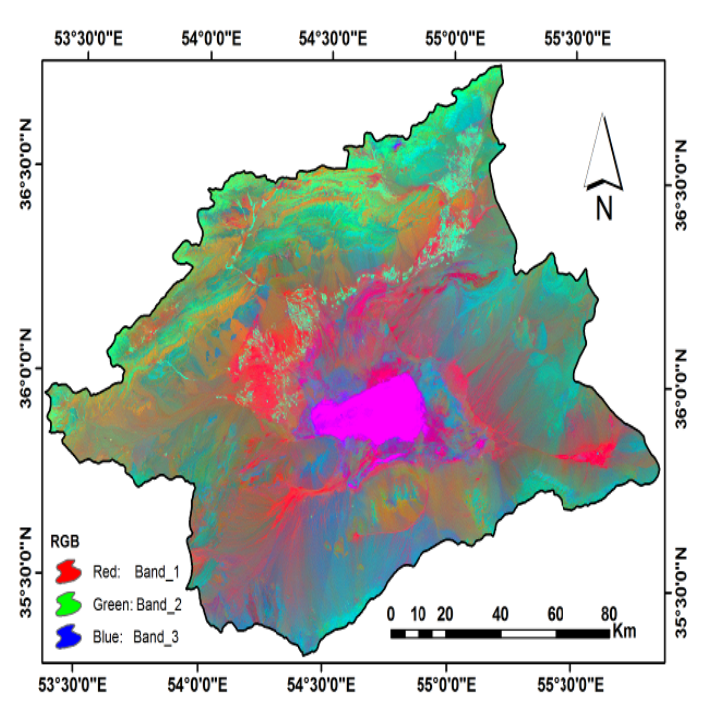

**ر سال 1987 تسلدكپ تصوير شكل .6 نقشة**

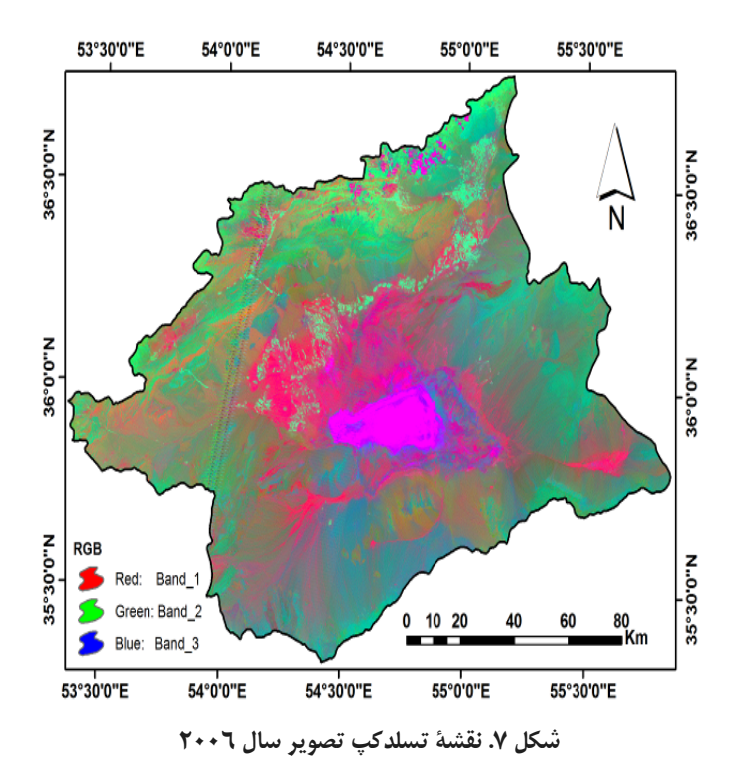

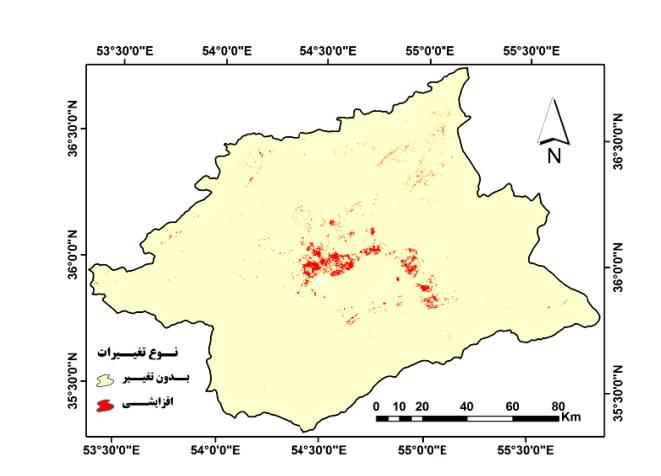

**تابع تسلدكپ .8 نقشة تفاضلي شكل 8**

**ديل تسلدكپ بي دقت تابع تبد جدول .2 ارزيا**

| مقدار                               |            | معيار          |
|-------------------------------------|------------|----------------|
| $\frac{1}{2}$ $\lambda \lambda$ /٣۴ |            | دقت کل         |
| $\cdot/\lambda$ ۳                   |            | ضريب كاپا      |
| 7.9V                                | افزايشى    | دقت توليدكننده |
| ۰,۹٪                                | بدون تغيير |                |
| 7.99                                | افزايشى    | دقت كاربر      |
| ۷۹۴                                 | بدون تغيير |                |

شورشدگی خاک يکی از فرآيندهای بيوژئوفيزيکی ناشی از بيابـانزايـی اسـت و بـرعکس، افـزايش شـوری خـاک میتواند یکی از دلایل کاهش توان بومشناختی و زیستشناسی یک منطقه و بهنـوعی عامـل تخریـب اراضـی و رخـداد بیابانزایی باشد. از دلایل عمدهٔ افزایش شوری خاک، میتوان به آبیاری با آب شور، بالاآمدگی سطح ایستابی آبهای شور، بهرهبرداری بيش از حد از آبهای زيرزمينی، افزايش تبخير و تعرق، چرای بيش از حد و حذف پوشـش گيـاهی و تخريـب مراتع، كاهش بارندگي، گسترش سازندهاي نمكي و پيشروي كوير اشاره كـرد (Shrestha and Farshad, 2009). ايـن عوامل در اکثر موارد سبب افزايش خاصيت شورى و قليايى خاک بيش از حد مجاز شده و درنهايـت بــه افـت پتانســيل و بیابانیشدن اراضی منجر میشوند. بنابراین با استفاده از ارزیابی شاخص شورشدگی خـاک در دورههـای زمـانی مختلـف، میتوان به روند بیابانزایی یک منطقه پی برد (برای نمونه: زارعارنانی و همکاران، ۱۳۹۰). در این پـژوهش نیـز از معیـار پايش شورى خاک، بهعنوان ملاکى براى تعيين روند بيابانزايى كوير حاج على قلى استفاده شـده اسـت. بـراى محاسـبهٔ شاخصهای شوری از روابط ۱ تا ۳ استفاده شده است. این روابط بـهمنظـور تعیـین مقـدار شـوری خـاک بـرای تصـاویر ماهوارەاى TM و "ETM طراحى شدەاند (Douaoui et al., 2006).

$$
SI = \sqrt{b2 \times b3}
$$
\n
$$
SI = \sqrt{b2^2 + b3^2 + b4^2}
$$
\n
$$
(1 \text{ d}b)
$$
\n
$$
SI = \sqrt{b2^2 + b3^2 + b4^2}
$$
\n
$$
(5 \text{ d}b)
$$

رابطه ۳)

 $S3 = \sqrt{b2^2 + b3^2}$ 

نتايج حاصل از اِعمال شاخص شورى نخست (رابطه ۱) را مىتـوان در شـكلهـاى شـماره ۹ و ۱۰ مشـاهده كـرد. همچنين نتيجهٔ تفاضل دو نقشه و نوع تغييرات آن نيز در شكل شماره ۱۱ و معيارهاى ارزيابى دقـت در جـدول شـماره ۳ ارائه شده است.

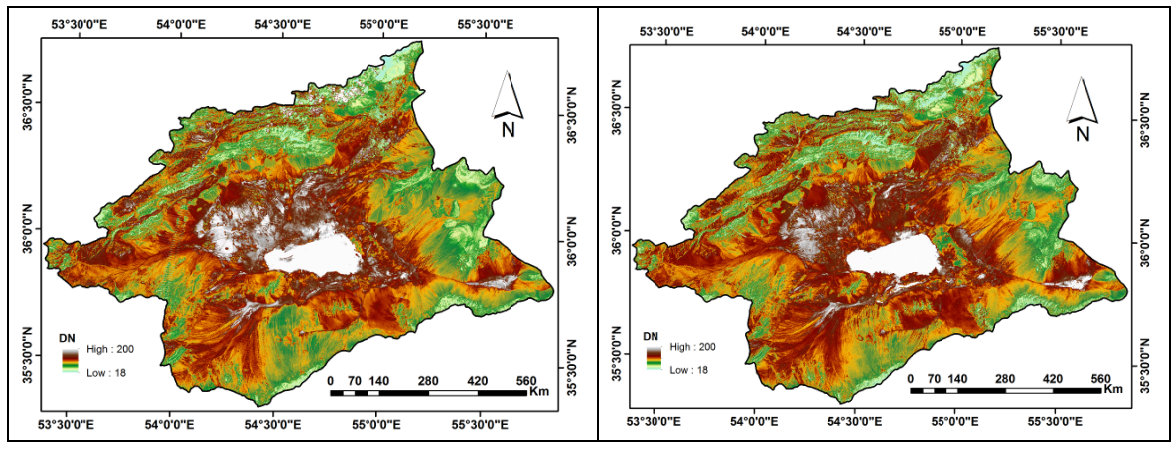

**راساس رابطه 1 ي سال 1987 بر كل .9 نقشة شور شك**

 **1 براساس رابطه وري سال 2006 كل .10 نقشة شو شك**

| جدول ٣. ارزيابي دقت شاخص شوري (١) |            |                |  |  |
|-----------------------------------|------------|----------------|--|--|
| مقدار                             |            | معيار          |  |  |
| ٠.٨٠                              |            | دقت کل         |  |  |
| $\cdot$ / $\vee$                  |            | ضريب كاپا      |  |  |
| ۷۸۱                               | افزايشى    | دقت توليدكننده |  |  |
| $\gamma_{\rm V}$                  | بدون تغيير |                |  |  |
| '/w                               | افزايشى    | دقت كاربر      |  |  |
| ۷۶۵.                              | بدون تغيير |                |  |  |

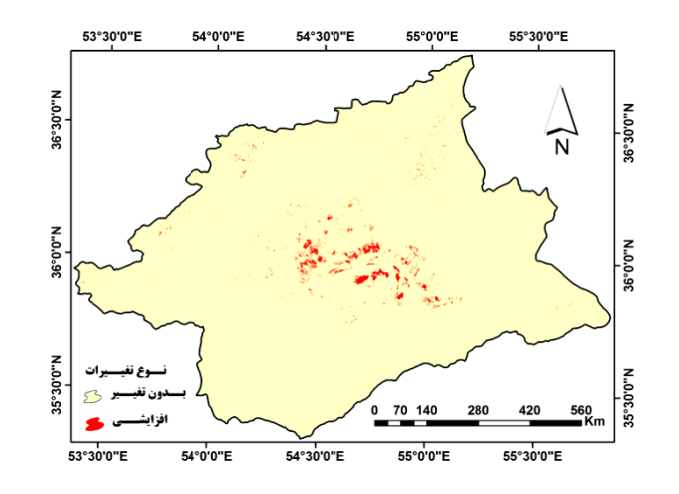

**خــاك اضــلي شــوري ل .11 نقشــة تفا شــكل س رابطه1 براساس**

نتايج حاصل از اعمال شاخص شورى دوم (رابطـه ۲) را مـىتـوان در شـكلهـاى شـماره ۱۲ و ۱۳ مشـاهده كـرد. همچنين نتيجهٔ تفاضل دو نقشه و نوع تغييرات آن نيز در شكل شماره ۱۴ و معيارهاى ارزيابى دقـت در جـدول شـماره ۴ ارائه شده است.

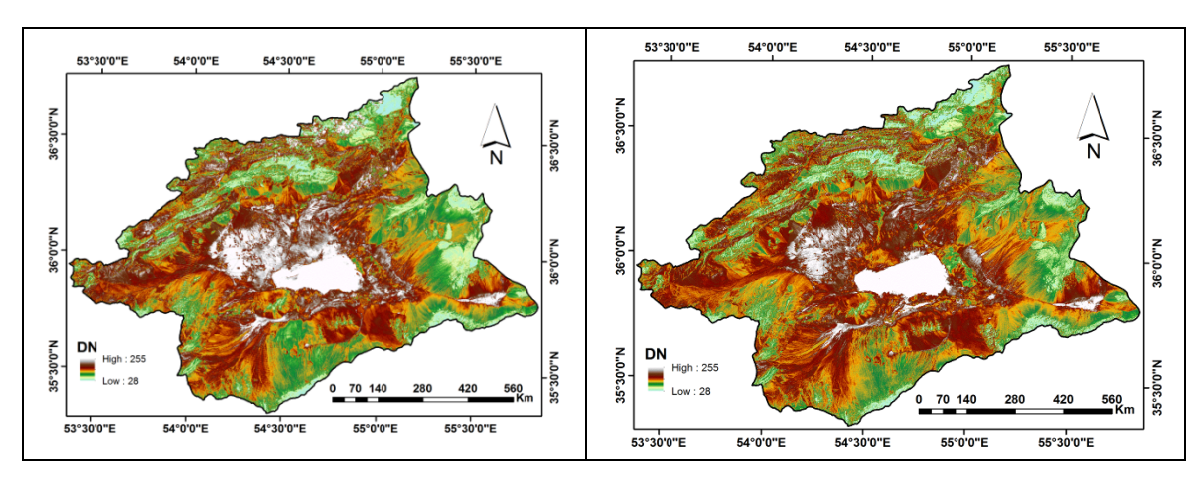

 **(2) 2 براساس رابطه شوري سال 2006 كل .13 نقشة ش**

**(2) شك براساس رابطه ( وري سال 1987 كل .12 نقشة شو شك**

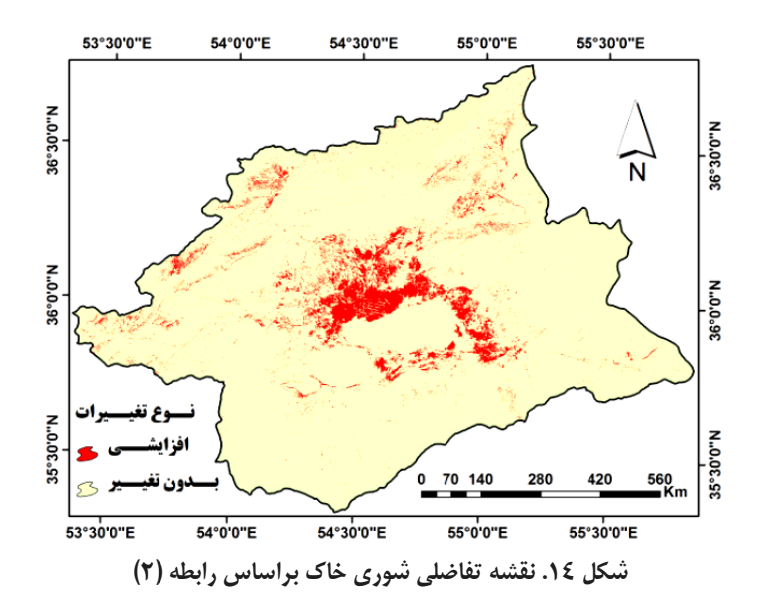

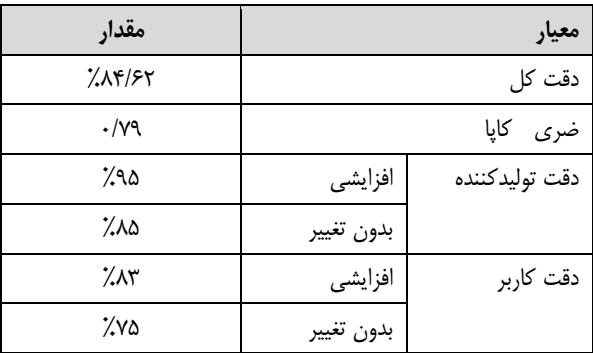

**ص شوري (2) ابي دقت شاخص جدول .4 ارزيا**

نتايج حاصل از اعمال شاخص شورى سوم (رابطه ٣) را مـيتـوان در شـكلهـاى شـماره ١۵ و ١۶ مشـاهده كـرد. همچنين نتيجهٔ تفاضل دو نقشه و نوع تغييرات آن نيز در شكل شماره ۱۷ و معيارهاى ارزيابى دقـت در جـدول شـماره ۵ ارائه شده است.

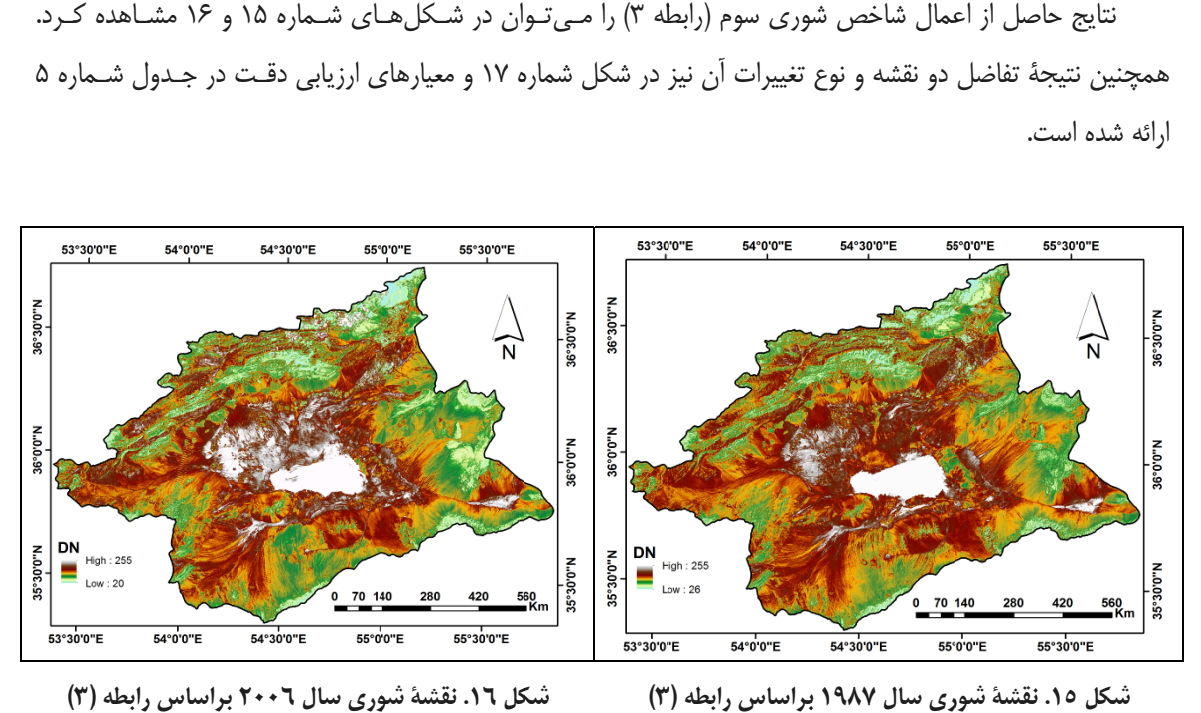

 **(3) وري سال 2006 كل .16 نقشة شو 3) شك**

**براساس رابطه (3 ري سال 1987 ب ل .15 نقشة شور شكل**

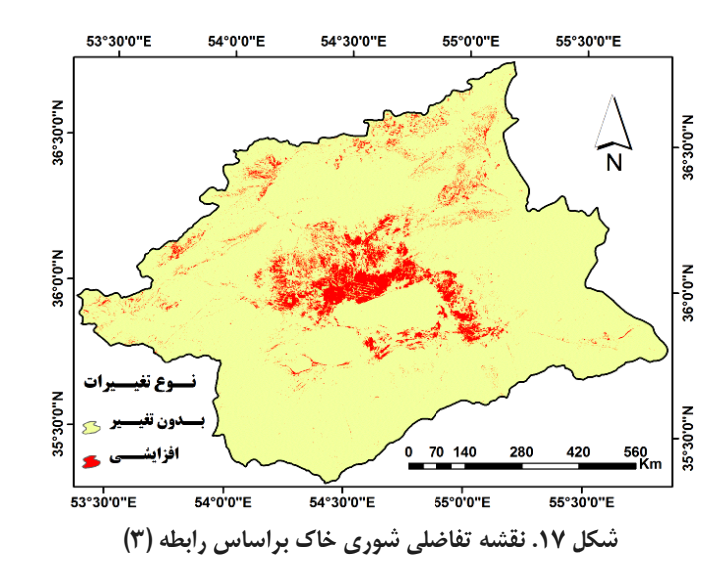

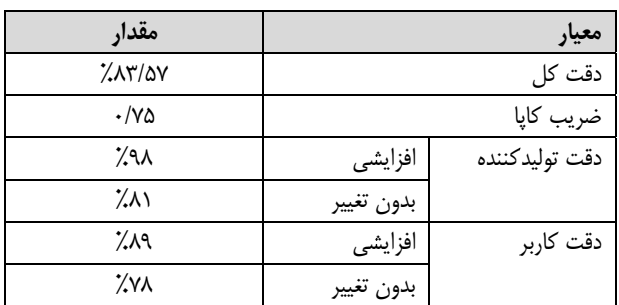

**ص شوري (3) ابي دقت شاخص جدول .5 ارزيا**

برای تعیین نقشهٔ نهایی مناطقی که دارای کاهش توان بومشناختی و زیستمحیطی هستند، یا بهنوعی بیابانزایی و تخريب اراضي در أنها رخ داده است، از نقشه تفاضلي تحليل مؤلفه مبنا (شكل ۵)، نقشه تفاضلي تبديل تسلدكپ (شـكل ۸) و نقشههای تفاضلی شاخصهای شوری (اشکال ۱۱، ۱۴ و ۱۷) بهروش هندسی (اخذ ریشه n اُم) میانگینیــری شــد كه نتايج حاصل از آن در شكل شماره ١٨ مشاهده مىشود. نقشهٔ مزبور نشاندهندهٔ مناطقى از حوضهٔ كوير حاج على قلى است كه بر اساس توابع اجرايي در آنها افزايش شورى و تغيير كــاربرى رخ داده اسـت. ايــن پــژوهش معيارهــاى فــوق را ملاک افت پتانسیل در نظرگرفته است که به ارائهٔ نقشهٔ نهایی بیابانزایی منطقه منجر شده است.

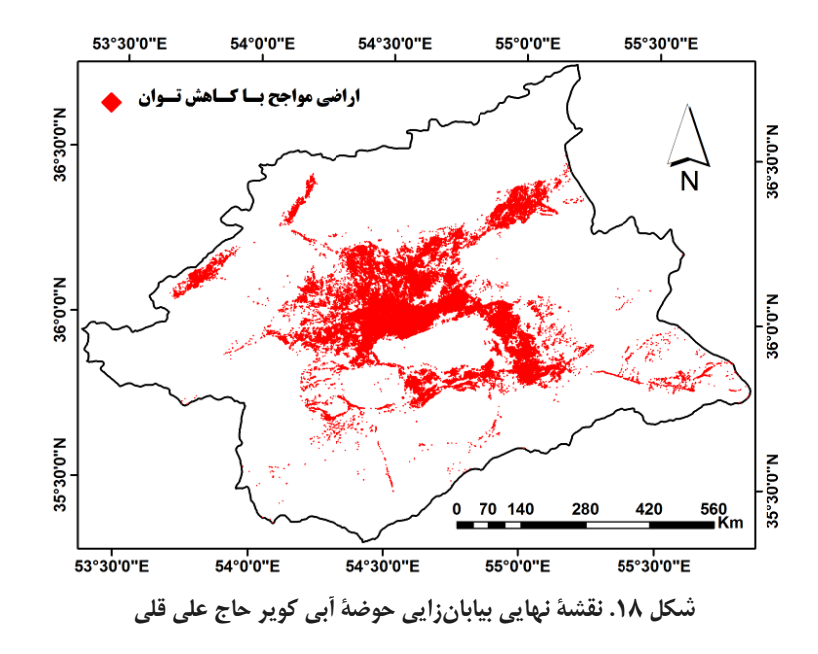

### **ي و نتيجهگيري بحث**

مناطق بیابانی یکی از اجزای تشکیلدهندهٔ اکوسیستم کشورهای حارهای و جنبحارهای هستند. این مناطق همواره مـورد توجه دانشمندان بوده و اکثر پژوهشگران در پی یافتن روشهای نوین برای مطالعهٔ ایـن نـواحی هسـتند. محـدود شـدن كشور ايران در حصارهاى كوهستانى مرتفع و قرار گرفتن در نوار بيابانى دنياى قديم، سبب شده است كه پديدهٔ خشكى و معضل بیابانزایی، بهعنوان ویژگی بارز، دوسوم مساحت آن را دربرگیرد (احمدی، ۱۳۸۷)، بنابراین با توجـه بـه حساسـیت اين محيطها، شناسايي و ارزيابي اّنها در مجامع علمـي و كـاربردى از اهميـت بـهسـزايي برخـوردار اسـت. در ايــن بـين روشهايي چون سيستم اطلاعات جغرافيايي، سنجش از دور و دادههاي تصـوير مـاهوارهاي، بـهدليـل چهاربُعـديبـودن، ميتوانند در زمينهٔ مطالعات نوين معضل بيابانزايي، شامل پايش تغييرات بيابانزايي در طول زمـان، تعيـين رونـد أتـي و مدلسازی آن، ابزاری سودمند باشند. همچنین پیشرفت روزافزون تواناییهای طیفی، مکانی، زمانی و رادیومتریک تصاویر ماهوارهاى و ابزارهاى دورسنجى، قابليتهاى عملكرد اين روشها را در انجــام چنــين مطالعــاتى بــيش از پــيش افــزايش میدهد. در اين پژوهش برای پايش تغييرات بيابانزايي حوضهٔ كوير حاج علـي قلـي، از روشهـای تحليـل مؤلفـه مبنـا، تسلدكپ و شاخصهاى شورى براى شناسايى تفاضل تصوير، طبقهبندى و ارزيابى دقت براى ارائهٔ نتايج و ميانگين *گيـرى*  هندسي براي كسب نقشة نهايي بيابانزايي بهره گرفته شده است. ارزيابي دقت روشهاي پايش تغييرات، نشان ميدهـد كه روش تحليل مؤلفه مبنا با دقت كل 91/23 درصد و ضريب كاپا 0/92 بيشترين دقت و شاخص شوري (1) با دقت كل ۸۰ درصد و ضريب كاپا ۰/۷۴ كمترين دقت را در تفكيك كلاس هاي تغيير دارند.

نتـايج شناسـايي وضـعيت بيابـانزايـي حـاكي از ايـن موضـوع اسـت كـه تغييـرات گسـتردهاي در ويژگـيهـاي اكوژئومورفولوژي، بهويژه گسترش بيابان، تخريب اراضي و كاهش توان بومشناختي و زيستمحيطي محدودة كوير حـاج علي قلي در بازه زماني بيستساله (1987 – 2006) رخ داده است، بهگونهاي كه چنـدين كـانون تغييـر كـاربري و افـت پتانسيل در محدودة مطالعاتي مشاهده ميشود. گسترش فضـايي آنهـا بيشـتر منطبـق بـر محـدودههـاي اطـراف پلايـا، مخروطافكنههاي كالشور و چشمهعلي و مناطق شمال و شمال غربي كوير است. علت كاهش تـوان و تخريـب اراضـي محدودههاي اطراف پلايا را ميتوان مواردي چون افزايش شوري برشمرد كه اين نيز، خود مـيتوانـد ناشـي از گسـترش محدودة پلايا درنتيجة افزايش نمك، افزايش دما و تبخير و تعرق، كاهش بارندگي، تداوم خشكساليهاي اخيـر، افـزايش برداشت از آبهاي اطراف پلايا، آبياري زمين با آب شور، افزايش فعاليتهاي فرسايش بادي، حركت تپـههـاي ماسـهاي و غيره باشد (براي نمونه: فيضنيا و همكاران، 1381؛ جعفري و همكـاران، 1381؛ عباسـي و درويـش، 1383؛ زهتابيـان و همكاران، 1387و...)، اما مخروطافكنههاي كالشور و چشمهعلي و بخشهاي شمال و شمال غربي كوير، محـل اسـتقرار كانونهاي جمعيتي شاهرود، مهماندوست، دامغان و ساير مراكز سكونتي منطقه هستند. علت كاهش توان زيستمحيطي و بومشناختي اين مناطق را ناشي از تغييرات كاربري اراضي، گسترش شهرنشيني، تخريب مراتع، فعاليتهاي كشاورزي و دامداري ناپايدار، افزايش فرسايشپذيري خاك، چراي بيرويه و ساير خسارات محيطي دانست كه بهدست عوامل انساني انجام ميشود. مناطق فوقالذكر محدودهاي به وسعت 748/099 كيلومترمربع از حوضة كوير حـاج علـي قلـي را پوشـش ميدهند كه از آن بهعنوان كانونهاي بحراني بيابانزايي ميتوان ياد كرد. اين مناطق در صورت بيتـوجهي، در آينـدهاي نزديك به يك معضل ملي ـ منطقهاي تبديل شده و عواقب ناگوار آن گريبانگير تمامي مراكز انساني، علمي و اقتصـادي نيز خواهد شد. در مجموع نتايج حاصل از اين پژوهش نمايانگر مناطقي از حوضة كوير حاج علـي قلـي اسـت كـه داراي معضل بيابانزايي هستند. بنابراين شناسايي آنها براي ساير پژوهشهاي علمي مشابه، ميتواند يك زيرساخت مطالعاتي و مرز علمي محسوب شده و همچنين براي مدلسازيهاي بعدي در راستاي كنترل بيابانزايي منطقه مفيد و مثمرثمر واقع شود.

#### **منابع**

آرخي، ص.؛ نيـازي، ي. (1389). **مقايسة تكنيكهاي مختلف پايش تغييركاربري اراضي ـ پوشش گياهي با استفاده از RS و GIS) مطالعة موردي حوزه دره شهر- استان ايلام)،** مجلة كاربرد سنجش از دور و GIS در علوم منابع طبيعي، سال اول، شماره ۱، صص. ۷۱- ۶۱.

احمدي، ح. (1387). **ژئومورفولوژي كاربردي (بيابان- فرسايش بادي)،** جلد دوم، چاپ سوم، تهران: انتشارات دانشگاه تهران.

- اكبري، م. (1382). **ارزيابي و طبقهبندي بيابانزدايي با تكنيك RS و GIS در منطقة خشـك شـمال اصـفهان،** پايـاننامـه كارشناسي ارشد بيابانزدايي، اساتيد راهنما: سيد جمالاالـدين خواجـهالـدين، مصـطفي كريميـان اقبـال، دانشـگاه صـنعتي اصفهان، دانشكدة منابع طبيعي.
- اكبري، م.؛ رعنايي، ا.؛ بديعي نامقي، س. ح. (1390). **ارزيابي حساسيت پارامترهاي ورودي در وضعيت بيابانزايي با استفاده از مدل شبكه عصبي مصنوعي (مطالعة موردي: جنوب شهرستان نيشـابور)**، نشـرية آب و خـاك (علـوم و صـنايع كشاورزي)، جلد ۲۵، شماره ۲، صص. ۴۱۰- ٣٩٨.
- جعفري، م.؛ آذرنيوند، ح.؛ زهتابيان، غ.ر.؛ جمشيدي، ع. (1381). **بررسي نقش كيفيـت آب آبيـاري در بيابـاني شـدن اراضـي كشاورزي حاشية كوير دامغان**، بيابان، جلد ،7 شماره ،2 صص. -128 .121
- رسـولي، ع. ا. (1387). **مباني سنجش از دور كاربردي با تاكيد بر پردازش تصاوير مـاهوارهاي**، چـاپ اول، تبريـز: انتشـارات دانشگاه تبريز.
- زارع ارناني، م.؛ حكيمزاده، م. ع.؛ گيوئي اشرف، ز.؛ ابراهيمي خوسـفي، ز.؛ دشـتكيان، ك. (1390). **رونـديابي شـوري خـاك بـا استفاده از سنجش از دور به منظور ارزيابي بيابانزايي (مطالعه موردي: دشت مروست، استان يـزد)**. مجموعـه مقالات دومين همايش ملي مقابله با بيابانزايي و توسعة پايدار تالابهاي كويري ايران، 23 و 24 شهريورماه، تهران.
- زهتابيان، غ.ر. و رفيعي امام، ع. (1382). **ESAs روشي جديد براي ارزيابي و تهيه نقشه حساسيت مناطق بـه بيابـانزايـي**، مجلة بيابان، جلد ٨، شماره ١، صص. ١٢۶– ١٢١.
- زهتابيان، غ.ر.؛ احمدي، ح.؛ آزادنيا، ف. (1387). **بررسي معيارهاي آب و خاك در بيابانزايـي منطقـه عـين خـوش دهلـران (دشت ابوغوير)**، مجلة منابع طبيعي، شماره ،81 صص. -16 .162
- عباسي، ح. ر.؛ درويش، م. (1383). **نقش مؤلفههاي شورشدن خاك و كيفيت آب در تشديد روند بيابانزايي حوضة آبخيـز مند،** فصلنامة تحقيقات مرتع و بيابان ايران، شماره ،15 صص. -178 .163
- علويپناه، س.ك.؛ احساني، ا. ه و اميـدي، پ. (1383). **بررسي بيابانزايي و تغييرات اراضي پلاياي دامغـان بـا اسـتفاده از دادههاي ماهوارهاي چند زمانه و چند طيفي،** بيايان، جلد ،9 شماره ،1 صص. .143-154
- فيضنيا، س.؛ گويا، ع.؛ احمدي، ح.؛ آذرنيوند، ح. (1380). **بررسي عوامل بيابانزايي دشت حسينآباد ميش مست قم جهـت ارائه يک مدل منطقهاي**، بيابان، جلد ۶، شماره ۲، صص. ۱۴-۱.
- كرينسلي، د. (1381). **كويرهاي ايران و خصوصيات ژئومورفولوژيكي و پالئوكليماتولوژي آن**، مترجم: عبـاس پاشـايي، چـاپ اول، تهران: انتشارات سازمان جغرافيايي نيروهاي مسلح.

مخدوم، م. (1378). **شالوده آمايش سرزمين**، چاپ سوم، تهران: انتشارات دانشگاه تهران.

موسوي، س.ح.؛ معيري، م.؛ سيف، ع.؛ ولي، ع. (1391). **انتخاب مناسبترين نوع گونه گياهي نبكا جهت تثبيت ماسـههـاي روان با استفاده از مدل AHP) مطالعة موردي: ريگ نجارآباد، شمالشرق طرود)،** محيطشناسـي، سـال ،38 شـماره ۰۱۰۵ صص. ۱۱۶– ۲۰۵ $\mathcal{S}$ .

- Al Rawashdeh, S.B., 2012, **Assessment of Change Detection Method Based on Normalized Vegetation Index in Environmental Studies**, International Journal of Applied Science and Engineering,Vol. 10, No. 2, PP. 89 - 97.
- Aldossary, A., 2012, **Analysis of Urban Change Detection Techniques in Desert Cities Using Remote Sensing**, M.A. Thesis of Geography, GIS Program, Supervisors: Helen Cox, James Hayes and Regan Maas, California State University, Northridge.
- Almeida-Filho, R., Shimabukuro, Y.E., 2002, **Digital Processing of a Landsat-TM Time Series for Mapping and Monitoring Degraded Areas Caused by Independent Gold Miners, Roraima State, Brazilian Amazon,** Journal of Remote Sens. Environ, Vol. 79, PP. 42-50.
- Amissah-Arthur, A., Mougenot, B., Loireau, M., 2000, **Assessing Farmland Dynamics and Land Degradation on Sahelian Landscapes Using Remotely Sensed and Socioeconomic Data,** International Journal Geo Information Science, 14, PP. 583–599.
- Anyamba, A., and Eastman, J.R., 1996, **Interannual Variability of NDVI over Africa and Its Relation to El Nino/Southern Oscillation,** International Journal of Remote Sensing, Vol. 17, No. 13, PP. 2533-2548.
- Coppin, P., Jonckheere, I., Nackaerts, K., Muys, B., 2004, **Digital Change Detection Methods in Ecosystem Monitoring: A Review,** International Journal of Remote Sensing, Vol. 25, No. 9, PP. 1565-1596.
- Douaoui, A.E.K., Nicolas, H., and Walteer, Ch., 2006, **Detecting Salinity Hazards within a Semiarid Context by Means of Combining Soil and Remote Sensing Data**, Journal of Geoderma,No. 134, PP. 217-230.
- Haboudane, D., Bonn, F., Royer, A., Sommer, S., Mehl, W., 2002, **Land Degradation and Erosion Risk Mapping by Fusion of Spectrally Based Information and Digital Geomorphometric Attributes,** International Journal of Remote Sensing, No. 23, PP. 3795-3820.
- INCD, 1994, **Elaboration of an International Convention to Combat Desertification in Countries Experiencing Serious Drought and/or Desertification and Particular in Africa,** Final Negotiations Text of the Convention, Unites Nations, Geneva.
- Jabbar, M.T., Zhou, X., 2011, **Eco-environmental Change Detection by Using Remote Sensing and GIS Techniques: A Case Study Basrah Province, South Part of Iraq,** Journal of Environ Earth Science, DOI 10.1007/s12665-011-0964-5.
- Lu, D., Mausel, P., Brondizio, E., and Moran, E., 2004, **Change Detection Techniques,**International Journal of Remote Sensing, Vol. 25, No. 12, PP. 2365-2407.
- Macleod, R.D., and Congalton, R.G., 1998, **A Quantitative Comparison of Change Detection Algorithms for Monitoring Eelgrass from Remotely Sensed Data,** Photogrammetric Engineering and Remote Sensing, Vol. 64, No. 3, PP. 207-216.
- Qi, Y., Chang, Q., Jia, K., Liu, M., Liu, J., Chen, T., 2012, **Temporal-spatial Variability of Desertification in an Agro-pastoral Transitional Zone of Northern Shaanxi Province, China,** Journal of Catena, Vol. 88, No. 1, PP. 37-45.
- Reynolds, J.F., Stafford Smith, D.M., 2002, **Global Desertification: Do Humans Cause Deserts?,** Geographical Review, Vol. 93, No. 3, PP. 413-415.
- Shrestha, D.P., and Farshad, A., 2009, **Mapping Salinity Hazard: An Integrated Application of Remote Sensing and Modeling-Based Techniques,** Remote Sensing of Soil Salinization: Impact on Land Management, Printed in United States American on Acid-Free Paper, CRC Press, Taylor & Francis Group.
- Singh, A., 1989, **Digital Change Detection Techniques Using Remotely Sensed Data,** International Journal of Remote Sensing, Vol. 10, No. 6, PP. 989-1003.
- Sonneveld, B.D.J.S., 2003, **Formalizing Expert Judgments in Land Degradation Assessment: A Case Study for Ethiopia**, Journal of Land Degradationand Development, Vol. 14, PP. 347–361.
- Sujatha, G., Dwivedi, R.S., Sreenivas, K., Venkataratnam, L., 2000, **Mapping and Monitoring of Degraded Lands in Part of Jaunpur District of Uttar Pradesh Using Temporal Space Borne Multispectral Data,**International Journal of Remote Sensing, Vol. 21, PP. 519-531.
- Thiam, A.K., 2003, **The Causes and Spatial Pattern of Land Degradation Risk in Southern Mauritania Using Multitemporal AVHRR-NDVI Imagery and Field Data**, Journal of Land Degradation and Development, Vol. 14, PP. 133-142.
- UNEP, 1992, **World Atlas of Desertification,** Edward Arnold, London.
- Veron, S.R., Paruelo, J.M., Oesterheld, M., 2006, **Assessing Desertification,** Journal of Arid Environments, Vol. 66, PP. 751–763.
- Wessels, K.J., Prince, S.D., Frost, P.E., Van Zyl, D., 2004, **Assessing the Effects of Human Induced Land Degradation in the Former Homelands of Northern South Africa with a 1 km AVHRR NDVI Time-series,**Journal of Remote Sensing and Environment,No. 91, PP. 47-67.
- Yanli, Y., Jabbar, M.T., Zhou, J.X., 2012, **Study of Environmental Change Detection Using Remote Sensing and GIS Application: A Case Study of Northern Shaanxi Province,**China, Polish Journal of Environmental Studies, Vol. 21, No. 3, PP. 783-790.